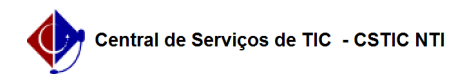

## [como fazer] Como solicitar alteração de funcionalidades dos sistemas? 27/07/2024 05:43:48

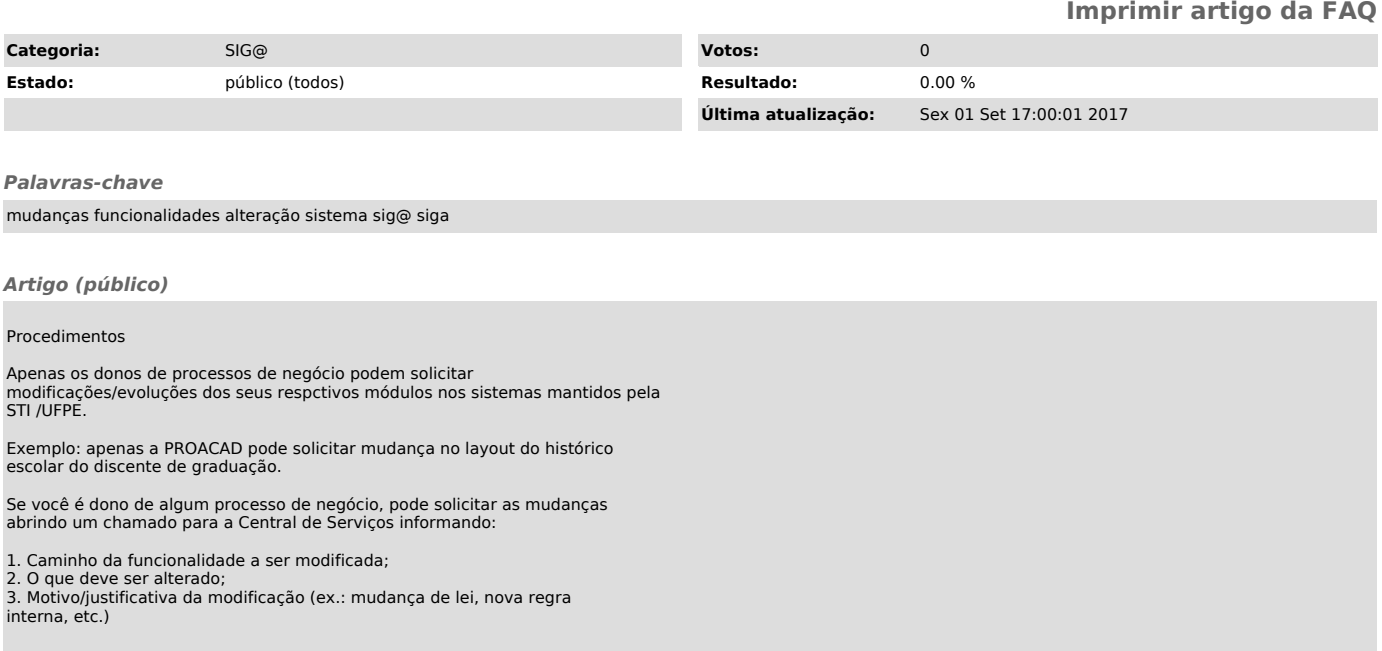